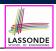

LASSONDE

#### **Learning Outcomes**

This module is designed to help you learn about:

- Notions of Algorithms and Data Structures
- · Measurement of the "goodness" of an algorithm
- Measurement of the *efficiency* of an algorithm
- Experimental measurement vs. Theoretical measurement
- Understand the purpose of *asymptotic* analysis.
- Understand what it means to say two algorithms are:
  - equally efficient, asymptotically
  - one is more efficient than the other, asymptotically
- Given an algorithm, determine its asymptotic upper bound.

3 of 41

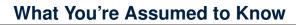

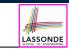

• You will be required to *implement* Java classes and methods, and to *test* their correctness using JUnit.

Asymptotic Analysis of Algorithms

EECS2011 X:

Fundamentals of Data Structures

Winter 2023

CHEN-WEI WANG

Review them if necessary:

https://www.eecs.yorku.ca/~jackie/teaching/ lectures/index.html#EECS2030\_F21

- Implementing classes and methods in Java [Weeks 1 − 2]
- Testing methods in Java [Week 4]
- Also, make sure you know how to trace programs using a *debugger*:

```
https://www.eecs.yorku.ca/~jackie/teaching/
tutorials/index.html#java_from_scratch_w21
```

∘ Debugging actions (Step Over/Into/Return) [ Parts C – E, Week 2 ]

# **Algorithm and Data Structure**

- A data structure is:
  - A systematic way to store and organize data in order to facilitate access and modifications
  - Never suitable for all purposes: it is important to know its *strengths* and *limitations*
- A *well-specified computational problem* precisely describes the desired *input/output relationship*.
  - **Input:** A sequence of *n* numbers  $\langle a_1, a_2, \ldots, a_n \rangle$
  - **Output:** A permutation (reordering)  $(a'_1, a'_2, \ldots, a'_n)$  of the input sequence such that  $a'_1 \le a'_2 \le \ldots \le a'_n$
  - An *instance* of the problem: (3, 1, 2, 5, 4)
- An *algorithm* is:
  - A solution to a well-specified computational problem
  - A *sequence of computational steps* that takes value(s) as *input* and produces value(s) as *output*
- Steps in an *algorithm* manipulate well-chosen *data structure(s)*.

#### Measuring "Goodness" of an Algorithm

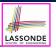

LASSONDE

- 1. Correctness :
  - Does the algorithm produce the expected output?
  - Use JUnit to ensure this.
- **2.** Efficiency:

5 of 41

- Time Complexity: processor time required to complete
- Space Complexity: memory space required to store data

*Correctness* is always the priority.

How about efficiency? Is time or space more of a concern?

#### Measure Running Time via Experiments

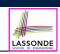

LASSONDE

- Once the algorithm is implemented (e.g., in Java):
  - Execute program on test inputs of various sizes & structures.
  - For each test, record the *elapsed time* of the execution.

```
long startTime = System.currentTimeMillis();
/* run the algorithm */
long endTime = System.currenctTimeMillis();
long elapsed = endTime - startTime;
```

- Visualize the result of each test.
- To make *sound statistical claims* about the algorithm's *running time*, the set of input tests must be "reasonably" *complete*.

7 of 41

**Measuring Efficiency of an Algorithm** 

- *Time* is more of a concern than is *storage*.
- Solutions that are meant to be run on a computer should run as fast as possible.
- Particularly, we are interested in how *running time* depends on two <u>input factors</u>:
  - 1. *size* 
    - e.g., sorting an array of 10 elements vs. 1m elements
- **2.** *structure* e.g., sorting an already-sorted array vs. a hardly-sorted array
- How do you determine the running time of an algorithm?
  - 1. Measure time via experiments
  - 2. Characterize time as a *mathematical function* of the input size

#### Example Experiment

- Computational Problem:
  - Input: A character *c* and an integer *n*
- Algorithm 1 using String Concatenations:

```
public static String repeat1(char c, int n) {
   String answer = "";
   for (int i = 0; i < n; i ++) {
      answer += c;
   }
   return answer; }</pre>
```

• *Algorithm 2* using append from StringBuilder:

```
public static String repeat2(char c, int n) {
   StringBuilder sb = new StringBuilder();
   for (int i = 0; i < n; i ++) { sb.append(c); }
   return sb.toString(); }</pre>
```

#### **Example Experiment: Detailed Statistics**

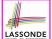

LASSONDE

| п          | repeat1 <b>(in ms)</b> | repeat2 (in ms) |
|------------|------------------------|-----------------|
| 50,000     | 2,884                  | 1               |
| 100,000    | 7,437                  | 1               |
| 200,000    | 39,158                 | 2               |
| 400,000    | 170,173                | 3               |
| 800,000    | 690,836                | 7               |
| 1,600,000  | 2,847,968              | 13              |
| 3,200,000  | 12,809,631             | 28              |
| 6,400,000  | 59,594,275             | 58              |
| 12,800,000 | 265,696,421 (≈ 3 days) | 135             |

- As *input size* is doubled, *rates of increase* for both algorithms are *linear*:
  - *Running time* of repeat1 increases by ≈ 5 times.
  - *Running time* of repeat2 increases by ≈ 2 times.

9 of 41

#### **Experimental Analysis: Challenges**

1. An algorithm must be *fully implemented* (e.g., in Java) in order study its runtime behaviour **experimentally**.

LASSONDE

LASSONDE

- What if our purpose is to *choose among alternative* data structures or algorithms to implement?
- Can there be a *higher-level analysis* to determine that one algorithm or data structure is more "superior" than others?
- Comparison of multiple algorithms is only *meaningful* when experiments are conducted under the <u>same</u> working environment of:
  - Hardware: CPU, running processes
  - Software: OS, JVM version
- 3. Experiments can be done only on *a limited set of test inputs*.
  - What if *worst-case* inputs were not included in the experiments?
  - What if "important" inputs were not included in the experiments?

11 of 41

#### **Example Experiment: Visualization**

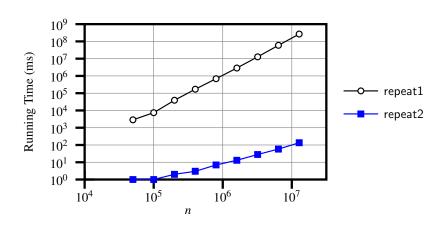

#### **Moving Beyond Experimental Analysis**

- A better approach to analyzing the *efficiency* (e.g., *running time*) of algorithms should be one that:
  - Allows us to calculate the <u>relative</u> efficiency (rather than <u>absolute</u> elapsed time) of algorithms in a way that is *independent of* the hardware and software environment.
  - Can be applied using a *high-level description* of the algorithm (without fully implementing it).

[e.g., Pseudo Code, Java Code (with "tolerances")]

- Considers *all* possible inputs (esp. the *worst-case scenario*).
- We will learn a better approach that contains 3 ingredients:
- 1. Counting *primitive operations*
- 2. Approximating running time as *a function of input size*
- 3. Focusing on the *worst-case* input (requiring most running time)

### **Counting Primitive Operations**

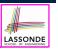

A primitive operation corresponds to a low-level instruction with a *constant execution time*. • (Variable) Assignment [e.g., x = 5;]

- Indexing into an array [e.g., a[i]]
- Arithmetic, relational, logical op. [e.g., a + b, z > w, b1 && b2]
- Accessing an attribute of an object [e.g., acc.balance] [e.g., return result;]
- Returning from a method
- Q: Is a *method call* a primitive operation?
- A: Not in general. It may be a call to:
- a "cheap" method (e.g., printing Hello World), or
- an "expensive" method (e.g., sorting an array of integers)

#### 13 of 41

# Example: Counting Primitive Operations (2)

Count the number of primitive operations for

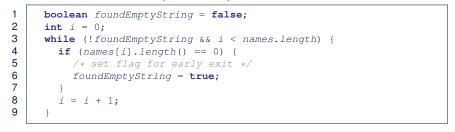

• # times the stay condition of the while loop is checked?

[between 1 and names.length + 1]

[worst case: names.length + 1 times]

• # times the body code of while loop is executed?

[between 0 and names.length]

[ worst case: names.length times ]

15 of 41

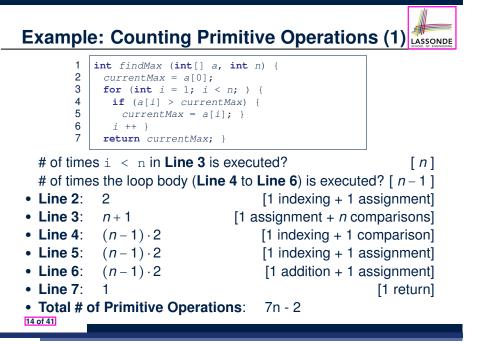

#### From Absolute RT to Relative RT

- Each primitive operation (PO) takes approximately the same, constant amount of time to execute. [ say **t** ] The absolute value of *t* depends on the *execution environment*.
- The number of primitive operations required by an algorithm should be *proportional* to its *actual running time* on a specific working environment.

e.g., findMax (int[] a, int n) has 7n - 2 POs  $RT = (7n - 2) \cdot t$ 

Say two algorithms with RT  $(7n - 2) \cdot t$  and RT  $(10n + 3) \cdot t$ .

 $\Rightarrow$  It suffices to compare their *relative* running time:

7n - 2 vs. 10n + 3.

LASSONDE

• To determine the *time efficiency* of an algorithm, we only focus on their *number of POs*. 16 of 41

#### Example: Approx. # of Primitive Operations

 Given # of primitive operations counted precisely as 7n-2, we view it as

 $7 \cdot n^1 - 2 \cdot n^0$ 

- · We say
  - *n* is the *highest power*
  - 7 and 2 are the *multiplicative constants*
  - 2 is the lower term
- When approximating a function (considering that input size may be very large):
  - Only the *highest power* matters.
  - multiplicative constants and lower terms can be dropped.
  - $\Rightarrow$  7*n* 2 is approximately *n*

**Exercise**: Consider  $7n + 2n \cdot \log n + 3n^2$ :

- highest power?
- multiplicative constants?
- o lower terms?

17 of 41

### Focusing on the Worst-Case Input

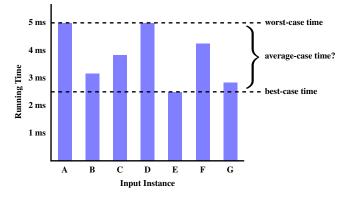

LASSONDE

LASSONDE

- **Average-case** analysis calculates the <u>expected</u> running time based on the probability distribution of input values.
- worst-case analysis or best-case analysis?

19 of 41

 $[n^2]$ 

LASSONDE

[7, 2, 3]

 $[7n+2n \cdot \log n]$ 

# Approximating Running Time as a Function of Input Size

Given the **high-level description** of an algorithm, we associate it with a function f, such that f(n) returns the **number of primitive operations** that are performed on an **input of size** n.

| $\circ f(n) = 5$         | [constant]    |
|--------------------------|---------------|
| $\circ f(n) = log_2 n$   | [logarithmic] |
| $\circ f(n) = 4 \cdot n$ | [linear]      |
| $\circ f(n) = n^2$       | [quadratic]   |
| $\circ f(n) = n^3$       | [cubic]       |
| $\circ f(n) = 2^n$       | [exponential] |

# What is Asymptotic Analysis?

#### Asymptotic analysis

- Is a method of describing *behaviour in the limit*:
  - How the *running time* of the algorithm under analysis changes as the *input size* changes <u>without</u> bound
  - e.g., Contrast:  $RT_1(n) = n$  vs.  $RT_2(n) = n^2$
- Allows us to compare the *relative performance* of alternative algorithms:
  - For large enough inputs, the <u>multiplicative constants</u> and lower-order terms of an exact running time can be disregarded.
  - e.g.,  $RT_1(n) = 3n^2 + 7n + 18$  and  $RT_1(n) = 100n^2 + 3n 100$  are considered equally efficient, *asymptotically*.
  - e.g.,  $RT_1(n) = n^3 + 7n + 18$  is considered **less efficient** than  $RT_1(n) = 100n^2 + 100n + 2000$ , *asymptotically*.

# **Three Notions of Asymptotic Bounds**

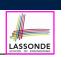

LASSONDE

### **Asymptotic Upper Bound: Visualization**

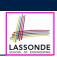

LASSONDE

We may consider three kinds of *asymptotic bounds* for the *running time* of an algorithm:

- Asymptotic upper bound [O]
- Asymptotic lower bound [Ω]
- Asymptotic tight bound  $[\Theta]$

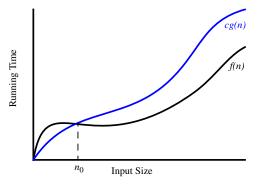

From  $n_0$ , f(n) is upper bounded by  $c \cdot g(n)$ , so f(n) is O(g(n)).

23 of 41

21 of 41

# **Asymptotic Upper Bound: Definition**

- Let *f(n)* and *g(n)* be functions mapping positive integers (input size) to positive real numbers (running time).
  - *f(n)* characterizes the running time of some algorithm.
  - O(g(n)):
    - denotes <u>a collection of</u> functions
    - consists of <u>all</u> functions that can be *upper bounded by g(n)*, starting at <u>some point</u>, using some <u>constant factor</u>
- $f(n) \in O(g(n))$  if there are:
  - A real *constant c* > 0
  - An integer *constant*  $n_0 \ge 1$

such that:

 $f(n) \leq c \cdot g(n) \quad \text{for } n \geq n_0$ 

- For each member function *f(n)* in *O(g(n))*, we say that:
  - f(n) ∈ O(g(n))
     f(n) is O(g(n))
- [f(n) is a member of "big-O of g(n)"]

```
[f(n) is "big-O of g(n)"]
```

• f(n) is order of g(n)

# Asymptotic Upper Bound: Example (1)

**Prove**: The function 8n + 5 is O(n).

**Strategy**: Choose a real constant c > 0 and an integer constant  $n_0 \ge 1$ , such that for every integer  $n \ge n_0$ :

#### $8n + 5 \le c \cdot n$

Can we choose c = 9? What should the corresponding  $n_0$  be?

| n | 8n + 5 | 9n |
|---|--------|----|
| 1 | 13     | 9  |
| 2 | 21     | 18 |
| 3 | 29     | 27 |
| 4 | 37     | 36 |
| 5 | 45     | 45 |
| 6 | 53     | 54 |
|   |        |    |

Therefore, we prove it by choosing c = 9 and  $n_0 = 5$ . We may also prove it by choosing c = 13 and  $n_0 = 1$ . Why?

### Asymptotic Upper Bound: Example (2)

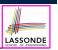

**Prove**: The function  $f(n) = 5n^4 + 3n^3 + 2n^2 + 4n + 1$  is  $O(n^4)$ . **Strategy**: Choose a real constant c > 0 and an integer constant  $n_0 \ge 1$ , such that for every integer  $n \ge n_0$ :

$$5n^4 + 3n^3 + 2n^2 + 4n + 1 \le c \cdot n^4$$

$$f(1) = 5 + 3 + 2 + 4 + 1 = 15$$
  
Choose  $c = 15$  and  $n_0 = 1!$ 

25 of 41

Asymptotic Upper Bound: Proposition (2)

 $O(n^0) \subset O(n^1) \subset O(n^2) \subset \dots$ 

LASSONDE

If a function f(n) is **upper bounded by** another function q(n) of degree d,  $d \ge 0$ , then f(n) is also **upper bounded by** all other functions of a *strictly higher degree* (i.e., d + 1, d + 2, *etc.*). e.g., Family of O(n) contains all f(n) that can be **upper bounded by** q(n) = n:  $n^0, 2n^0, 3n^0, \ldots$ [functions with degree 0] n, 2n, 3n, ... [functions with degree 1] e.g., Family of  $O(n^2)$  contains all f(n) that can be **upper bounded by**  $g(n) = n^2$ :  $n^0, 2n^0, 3n^0, \ldots$ [functions with degree 0] n, 2n, 3n, ... [functions with degree 1]  $n^2$ ,  $2n^2$ ,  $3n^2$ , ... [functions with degree 2]

Asymptotic Upper Bound: More Examples Asymptotic Upper Bound: Proposition (1) LASSONDE If f(n) is a polynomial of degree d, i.e.,  $f(n) = a_0 \cdot n^0 + a_1 \cdot n^1 + \dots + a_d \cdot n^d$ •  $5n^2 + 3n \cdot logn + 2n + 5$  is  $O(n^2)$  $[c = 15, n_0 = 1]$ •  $20n^3 + 10n \cdot loan + 5$  is  $O(n^3)$  $[c = 35, n_0 = 1]$ and  $a_0, a_1, \ldots, a_d$  are integers, then f(n) is  $O(n^d)$ . •  $3 \cdot logn + 2$  is O(logn) $[c = 5, n_0 = 2]$  We prove by choosing • Why can't  $n_0$  be 1?  $C = |a_0| + |a_1| + \cdots + |a_d|$  $n_0 = 1$ • Choosing  $n_0 = 1$  means  $\Rightarrow f(1)$  is upper-bounded by  $c \cdot \log 1$ : • We have  $f(1) = 3 \cdot log 1 + 2$ , which is 2.  $n^0 \leq n^1 < n^2 < \cdots < n^d$ • We know that for n > 1: • We have  $c \cdot \log [1]$ , which is 0. • Upper-bound effect:  $n_0 = 1$ ?  $[f(1) \le (|a_0| + |a_1| + \dots + |a_d|) \cdot 1^d]$  $\Rightarrow f(1)$  is not upper-bounded by  $c \cdot \log 1$ [Contradiction!]  $a_0 \cdot 1^0 + a_1 \cdot 1^1 + \dots + a_d \cdot 1^d \le |a_0| \cdot 1^d + |a_1| \cdot 1^d + \dots + |a_d| \cdot 1^d$ •  $2^{n+2}$  is  $O(2^n)$  $[c = 4, n_0 = 1]$ •  $2n + 100 \cdot logn$  is O(n) $[c = 102, n_0 = 1]$ • Upper-bound effect holds?  $[f(\mathbf{n}) \leq (|\mathbf{a}_0| + |\mathbf{a}_1| + \dots + |\mathbf{a}_d|) \cdot \mathbf{n}^d]$  $a_0 \cdot n^0 + a_1 \cdot n^1 + \dots + a_d \cdot n^d \leq |a_0| \cdot n^d + |a_1| \cdot n^d + \dots + |a_d| \cdot n^d$ 26 of 41 28 of 41

# Using Asymptotic Upper Bound Accurately

• Use the big-O notation to characterize a function (of an algorithm's running time) *as closely as possible*.

For example, say  $f(n) = 4n^3 + 3n^2 + 5$ :

- Recall:  $O(n^3) \subset O(n^4) \subset O(n^5) \subset \ldots$
- It is the *most accurate* to say that f(n) is  $O(n^3)$ .
- It is *true*, but not very useful, to say that f(n) is  $O(n^4)$  and that f(n) is  $O(n^5)$ .
- It is *false* to say that f(n) is  $O(n^2)$ , O(n), or O(1).
- Do <u>not</u> include *constant factors* and *lower-order terms* in the big-O notation.

For example, say  $f(n) = 2n^2$  is  $O(n^2)$ , do not say f(n) is  $O(4n^2 + 6n + 9)$ .

### **Rates of Growth: Comparison**

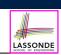

LASSONDE

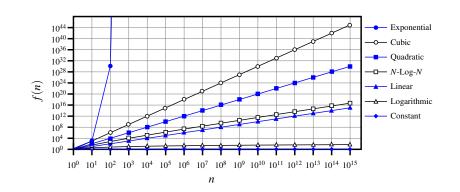

#### 31 of 41

Classes of Functions

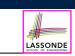

| upper bound           | class       | cost           |
|-----------------------|-------------|----------------|
| <i>O</i> (1)          | constant    | cheapest       |
| O(log(n))             | logarithmic |                |
| <i>O</i> ( <i>n</i> ) | linear      |                |
| $O(n \cdot log(n))$   | "n-log-n"   |                |
| $O(n^2)$              | quadratic   |                |
| $O(n^3)$              | cubic       |                |
| $O(n^k), k \ge 1$     | polynomial  |                |
| $O(a^n), a > 1$       | exponential | most expensive |

**Upper Bound of Algorithm: Example (1)** 

| 1 | <pre>int maxOf (int x, int y) {</pre> |
|---|---------------------------------------|
| 2 | <pre>int max = x;</pre>               |
| 3 | <b>if</b> $(y > x)$ {                 |
| 4 | max = y;                              |
| 5 | }                                     |
| 6 | return max;                           |
| 7 | }                                     |
|   |                                       |

- # of primitive operations: 4
   2 assignments + 1 comparison + 1 return = 4
- Therefore, the running time is O(1).
- That is, this is a *constant-time* algorithm.

#### **Upper Bound of Algorithm: Example (2)**

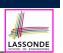

LASSONDE

| 1 | <pre>int findMax (int[] a, int n) {</pre> |
|---|-------------------------------------------|
| 2 | <pre>currentMax = a[0];</pre>             |
| 3 | <pre>for (int i = 1; i &lt; n; ) {</pre>  |
| 4 | <pre>if (a[i] &gt; currentMax) {</pre>    |
| 5 | <pre>currentMax = a[i]; }</pre>           |
| 6 | <u>i</u> ++ }                             |
| 7 | <pre>return currentMax; }</pre>           |

- From last lecture, we calculated that the # of primitive operations is 7n 2.
- Therefore, the running time is O(n).
- That is, this is a *linear-time* algorithm.

#### 33 of 41

#### **Upper Bound of Algorithm: Example (4)**

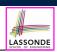

LASSONDE

- int sumMaxAndCrossProducts (int[] a, int n) { 1 2 int max = a[0];3 for(int i = 1; i < n; i ++) {</pre> 4 **if** (a[i] > max) { max = a[i]; } 5 6 int sum = max; 7 for (int j = 0; j < n; j ++) { 8 for (int k = 0; k < n; k ++) { 9 sum += a[j] \* a[k]; } } 10 return sum; }
- # of primitive operations  $\approx (c_1 \cdot n + c_2) + (c_3 \cdot n \cdot n + c_4)$ , where  $c_1$ ,  $c_2$ ,  $c_3$ , and  $c_4$  are some constants.
- Therefore, the running time is  $O(n + n^2) = O(n^2)$
- That is, this is a *quadratic* algorithm.

35 of 41

**Upper Bound of Algorithm: Example (3)** 

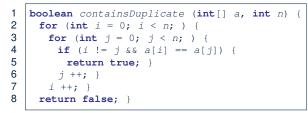

- Worst case is when we reach Line 8.
- # of primitive operations  $\approx c_1 + n \cdot n \cdot c_2$ , where  $c_1$  and  $c_2$  are some constants.
- Therefore, the running time is  $O(n^2)$ .
- That is, this is a *quadratic* algorithm.

Upper Bound of Algorithm: Example (5)

| 1 | <pre>int triangularSum (int[] a, int n) {</pre>       |
|---|-------------------------------------------------------|
| 2 | <pre>int sum = 0;</pre>                               |
| 3 | <pre>for (int i = 0; i &lt; n; i ++) {</pre>          |
| 4 | <b>for</b> ( <b>int</b> <u>j = i</u> ; j < n; j ++) { |
| 5 | <pre>sum += a[j]; } }</pre>                           |
| 6 | <pre>return sum; }</pre>                              |

- # of primitive operations  $\approx n + (n-1) + \cdots + 2 + 1 = \frac{n \cdot (n+1)}{2}$
- Therefore, the running time is  $O(\frac{n^2+n}{2}) = O(n^2)$ .
- That is, this is a *quadratic* algorithm.

#### Beyond this lecture ....

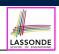

• You will be required to *implement* Java classes and methods, and to *test* their correctness using JUnit.

Review them if necessary:

https://www.eecs.yorku.ca/~jackie/teaching/ lectures/index.html#EECS2030\_F21

- Implementing classes and methods in Java [Weeks 1 2]
   Testing methods in Java [Week 4]
- Also, make sure you know how to trace programs using a *debugger*:

https://www.eecs.yorku.ca/~jackie/teaching/ tutorials/index.html#java\_from\_scratch\_w21

• Debugging actions (Step Over/Into/Return) [Parts C - E, Week 2]

#### 37 of 41

#### Index (2)

Counting Primitive Operations Example: Counting Primitive Operations (1) Example: Counting Primitive Operations (2) From Absolute RT to Relative RT Example: Approx. # of Primitive Operations Approximating Running Time as a Function of Input Size Focusing on the Worst-Case Input What is Asymptotic Analysis? Three Notions of Asymptotic Bounds Asymptotic Upper Bound: Definition

# Index (1)

What You're Assumed to Know

Learning Outcomes

Algorithm and Data Structure

Measuring "Goodness" of an Algorithm

Measuring Efficiency of an Algorithm

Measure Running Time via Experiments

Example Experiment

38 of 41

Example Experiment: Detailed Statistics

Example Experiment: Visualization

Experimental Analysis: Challenges

Moving Beyond Experimental Analysis

# 

# Index (3)

- Asymptotic Upper Bound: Visualization
- Asymptotic Upper Bound: Example (1)
- Asymptotic Upper Bound: Example (2)
- Asymptotic Upper Bound: Proposition (1)
- Asymptotic Upper Bound: Proposition (2)
- Asymptotic Upper Bound: More Examples
- Using Asymptotic Upper Bound Accurately
- Classes of Functions
- Rates of Growth: Comparison
- Upper Bound of Algorithm: Example (1)
- Upper Bound of Algorithm: Example (2)

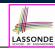

# Index (4)

Upper Bound of Algorithm: Example (3)

Upper Bound of Algorithm: Example (4)

Upper Bound of Algorithm: Example (5)

Beyond this lecture ...